L'étude de l'évolution de la structure des monocristaux à une température ambiante nécessite un diffractomètre automatique comprenant quatre parties principales : un goniomètre à quatre cercles ; un générateur des rayons X ; un dispositif de détection du rayonnement et un ordinateur pour piloter le goniomètre et accumuler les données.

#### **II. 1 Système diffractométrique :**

La collecte des données expérimentales a été réalisée sur un diffractomètre automatique « CAD4 Enraf – Nonius » à quatre cercles  $(\omega, \gamma, \varphi)$  et 2 $\theta$ ) possédant la géométrie ‹‹ KAPPA ›› (Figure II. 1) [12]. Cette géométrie permet d'effectuer toutes les rotations souhaitées, réduisant ainsi les zones inaccessibles, en outre, elle rend aisée l'utilisation d'appareils comme les chambres à basse température, la cellule à haute pression etc...

Les quatre parties principales qui comprennent le système diffractométrique sont :

#### **II. 1. 1 Production des rayons X :**

Un générateur de haute tension, hautement stabilisé en courant et en tension, alimente un tube à rayons X d'une puissance maximale de 2000W.

 Les anticathodes habituellement employées sont en cuivre ou en molybdène. Le faisceau incident de rayons X est monochromatisé par la réflexion sur une lame de graphite; son ouverture est limitée par un collimateur.

#### **II. 1. 2 La détection et le comptage :**

Les faisceaux difractés par le cristal sont détectés par un compteur à scintillation connecté à une baie de comptage tournant autour d'un axe vertical  $(l'$ axe 2 $\theta$ ). Un jeu de fentes permet de limiter la diffusion parasite à l'entrée du détecteur. La largeur des fentes est telle que tout le faisceau diffracté peut pénétrer dans le compteur.

Ce dispositif mécanique permet d'amener n'importe quel plan réticulaire du cristal dans une position déterminée.

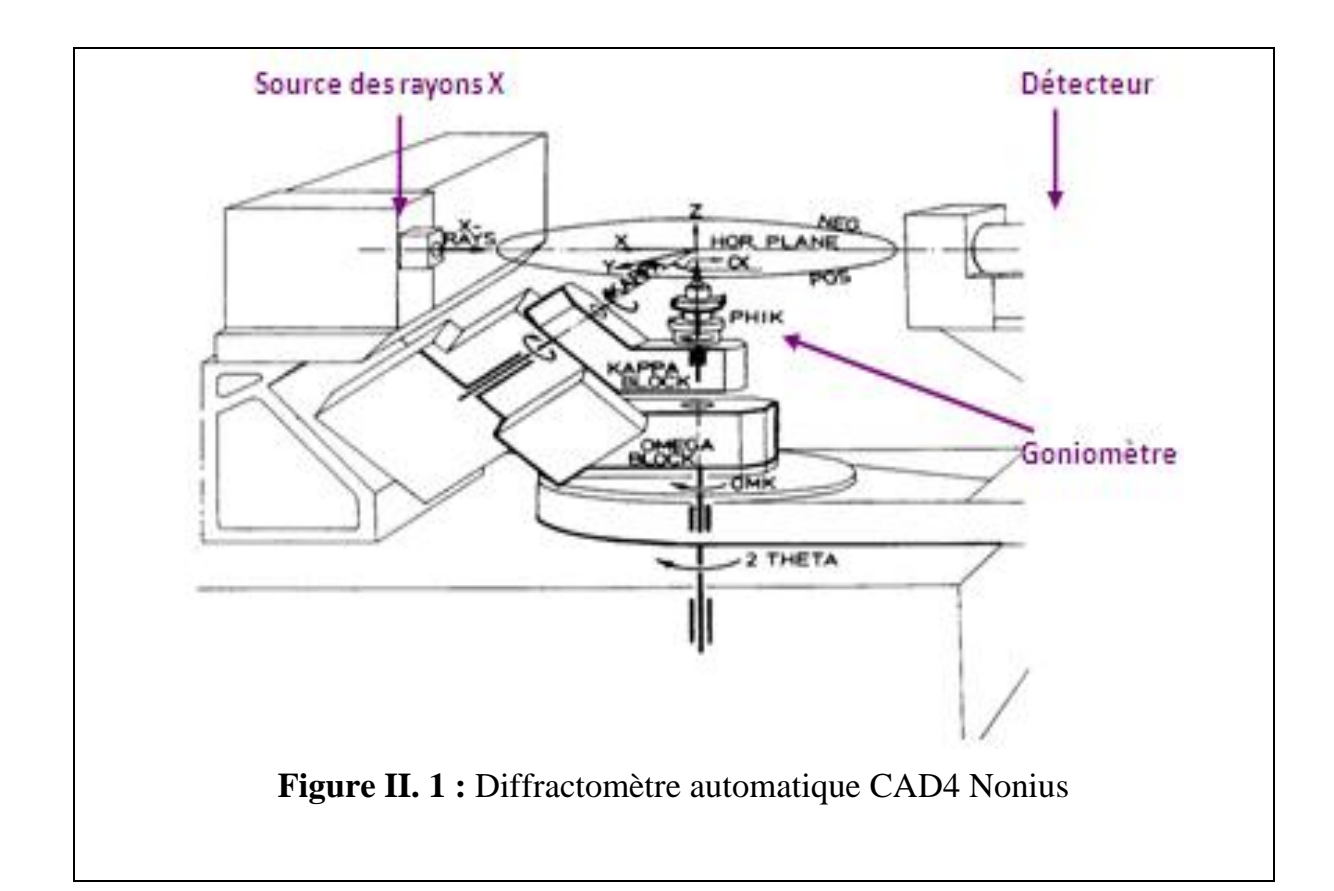

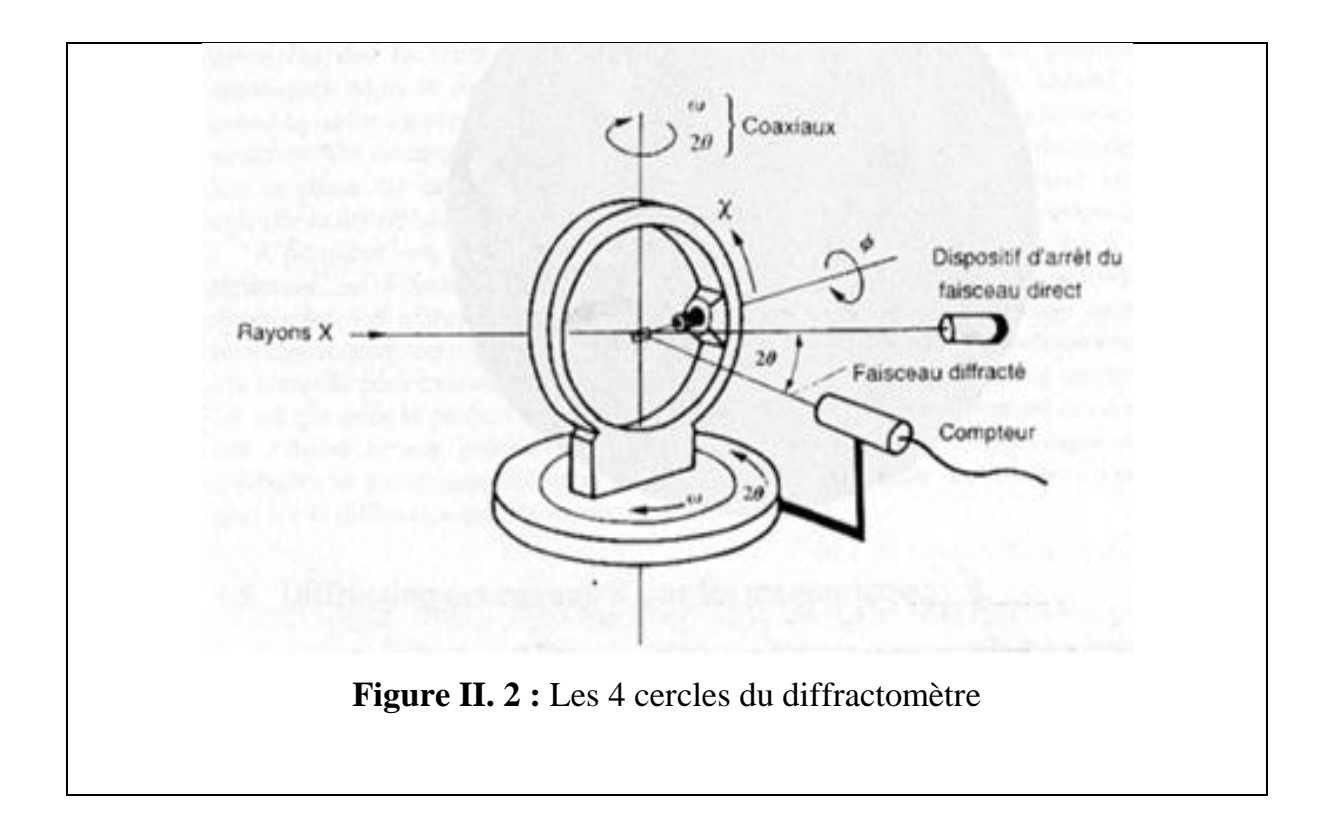

## **II. 1. 3 Goniomètre à quatre cercles :**

Le monocristal est placé sur la tête d'un goniomètre (Figure II. 3) qui autorise une orientation précise du cristal par rapport au faisceau incident. Donc, il doit ajuster au centre de l'appareil. Ce dispositif mécanique permettant quatre rotations autour de centre : trois concernent le cristal $\omega$ ,  $\gamma$  et  $\varphi$ ; une quatrième concerne le détecteur  $2\theta$  (Figure II. 4).

- Cercle φ : le support de l'échantillon tourne autour de son axe passant par l'échantillon.
- Cercle  $\chi$  : le support de l'échantillon tourne dans le plan du cercle autour d'un axe horizontal passant par l'échantillon.
- Cercle  $\omega$  : l'ensemble des cercles  $\omega$  et  $\chi$  autour d'un axe vertical.
- Cercle  $2\theta$ : le détecteur tourne autour du même axe vertical.

Ces différentes rotations sont nécessaires pour amener une famille de plans réticulaires d'un cristal d'orientation quelconque en position de réflexion sélective selon la loi de Bragg:

$$
2d\sin\theta = n\lambda \tag{II-1}
$$

Il est à noter que la précision de la réalisation mécanique de cet appareil est telle que les quatre axes de rotation se croisent dans une sphère de diamètre inférieur à 10µm.

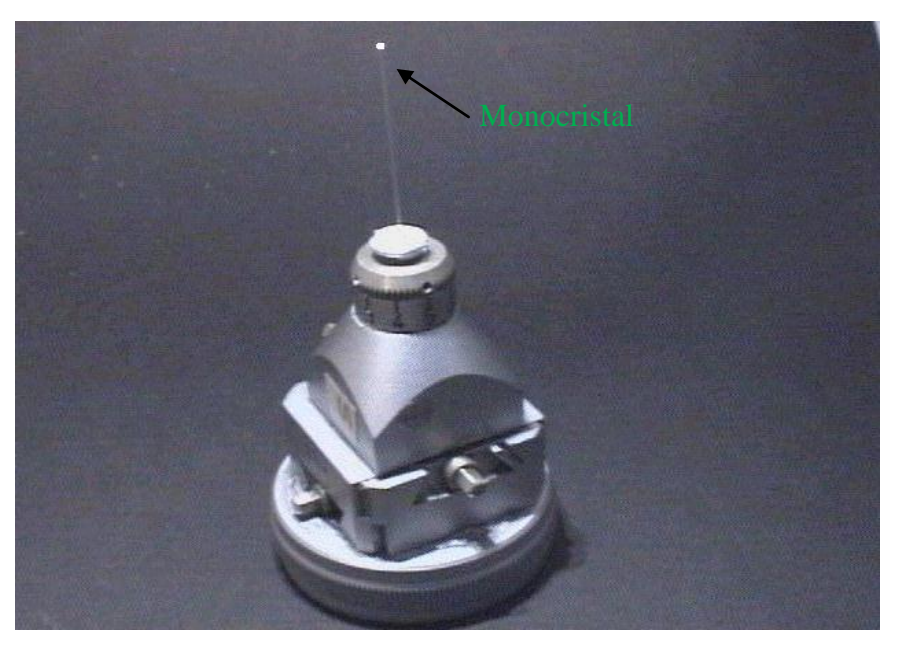

**Figure II. 3 :** Tête d'un goniomètre

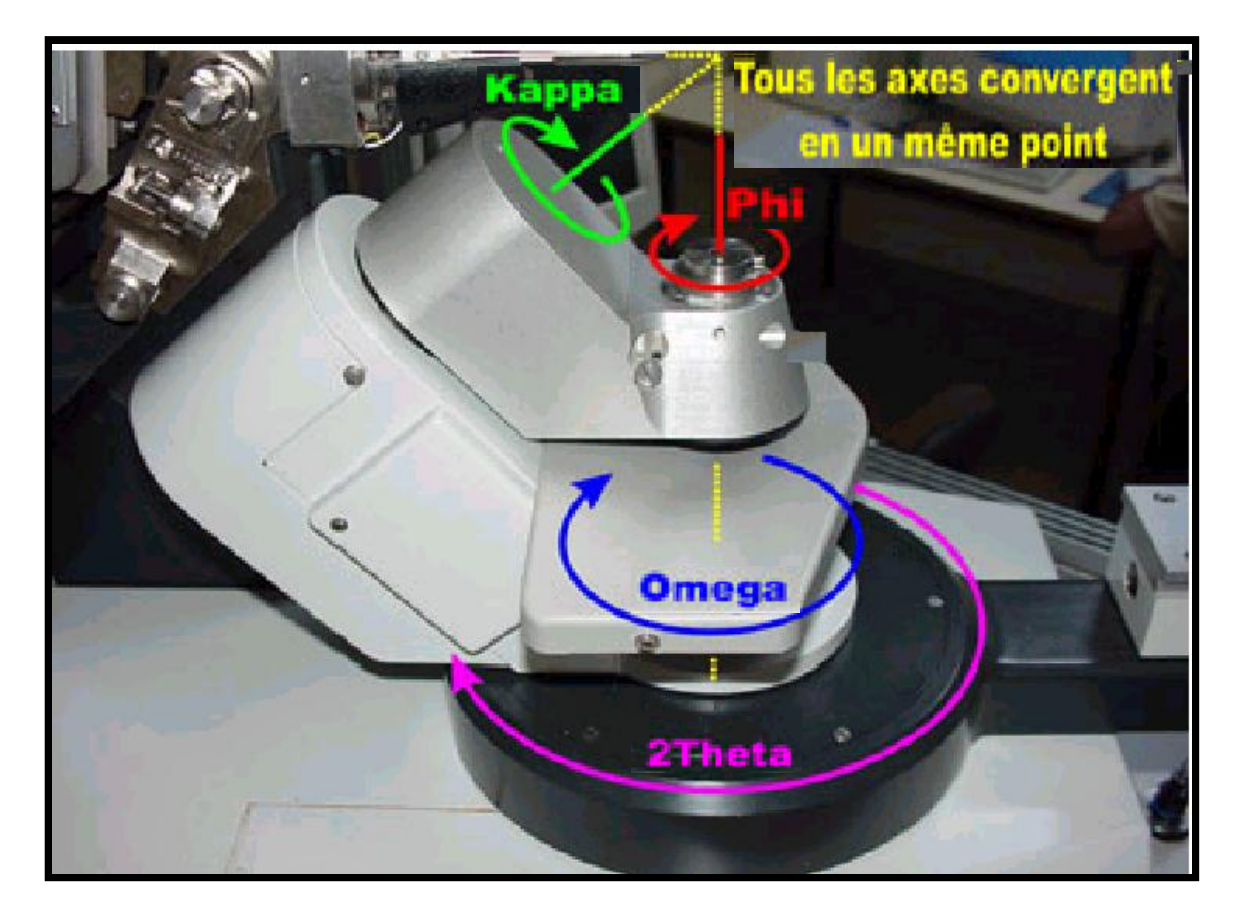

**Figure II. 4 :** Différentes rotations pour amener un vecteur en position de réflexion de Bragg

# **Quelles sont les rotations à effectuer pour amener une famille de plans réticulaires en position de réflexion de Bragg ?**

Considérons un vecteur quelconque  $\overrightarrow{OM_1}$  appartenant au réseau réciproque (Figure II.5).

- La rotation  $\varphi$  autour de  $\vec{z}$  fais passer ce vecteur de  $\vec{M}_1$  à  $\vec{M}_2$ . Celui-ci se trouve alors dans le plans  $\chi$  perpendiculaire au faisceau incident;
- **La rotation x** amener ce vecteur de  $\vec{M}_2$  en  $\vec{M}_3$  dans le plans d'incidence;
- **Ensuite la rotation**  $\omega$  **amène l'extrémité du vecteur**  $\vec{M}_3$  sur la sphère d'Ewald, soit  $\overrightarrow{M}_4$  la position de réflexion;
- La rotation du détecteur d'un angle permet d'enregistrer le faisceau diffracté.

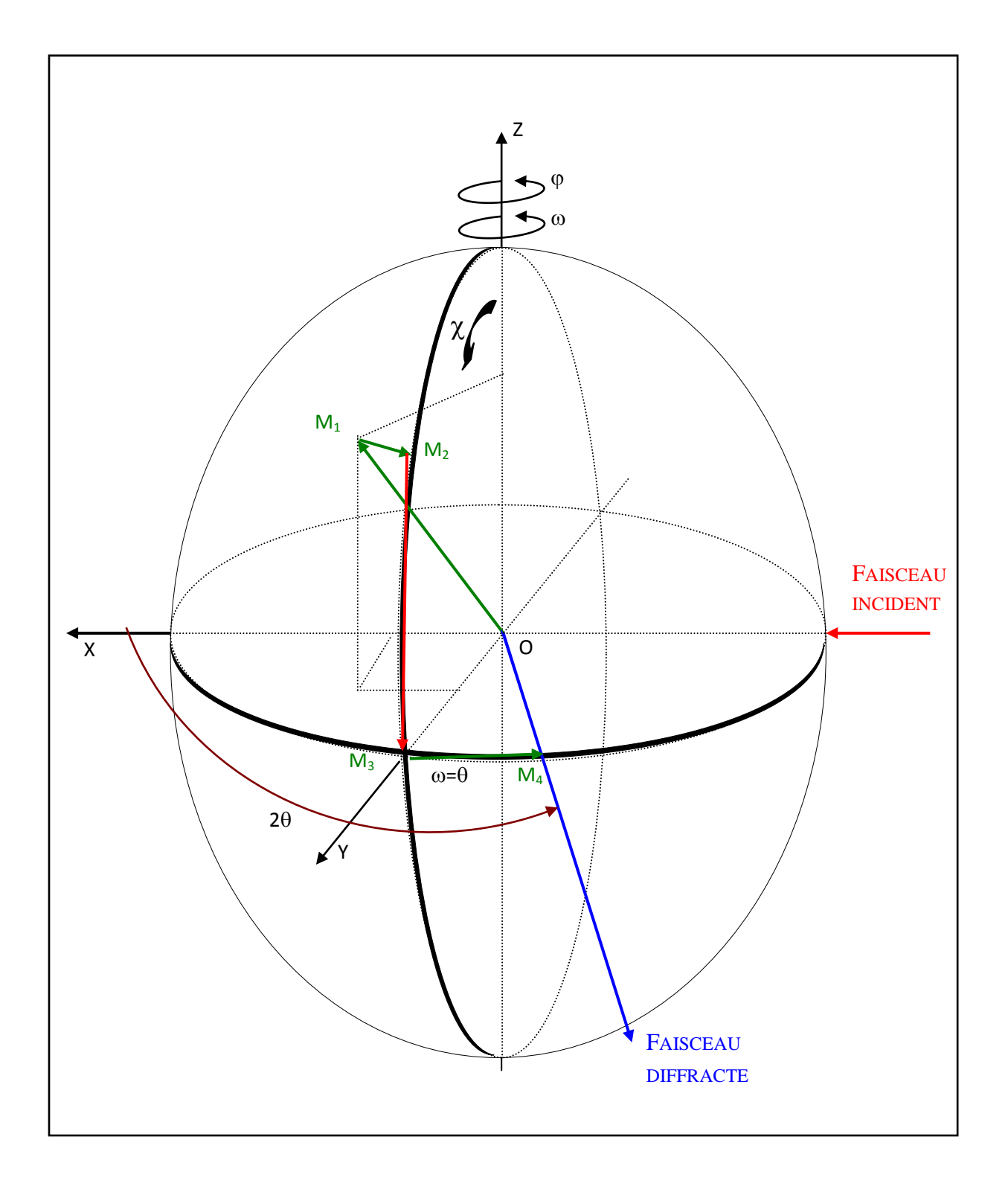

 **Figure II. 5 :** Différentes rotations pour amener un vecteur en position de réflexion de Bragg

Si on définit un système d'axe XYZ tel que représenté sur la (Figure II. 6)

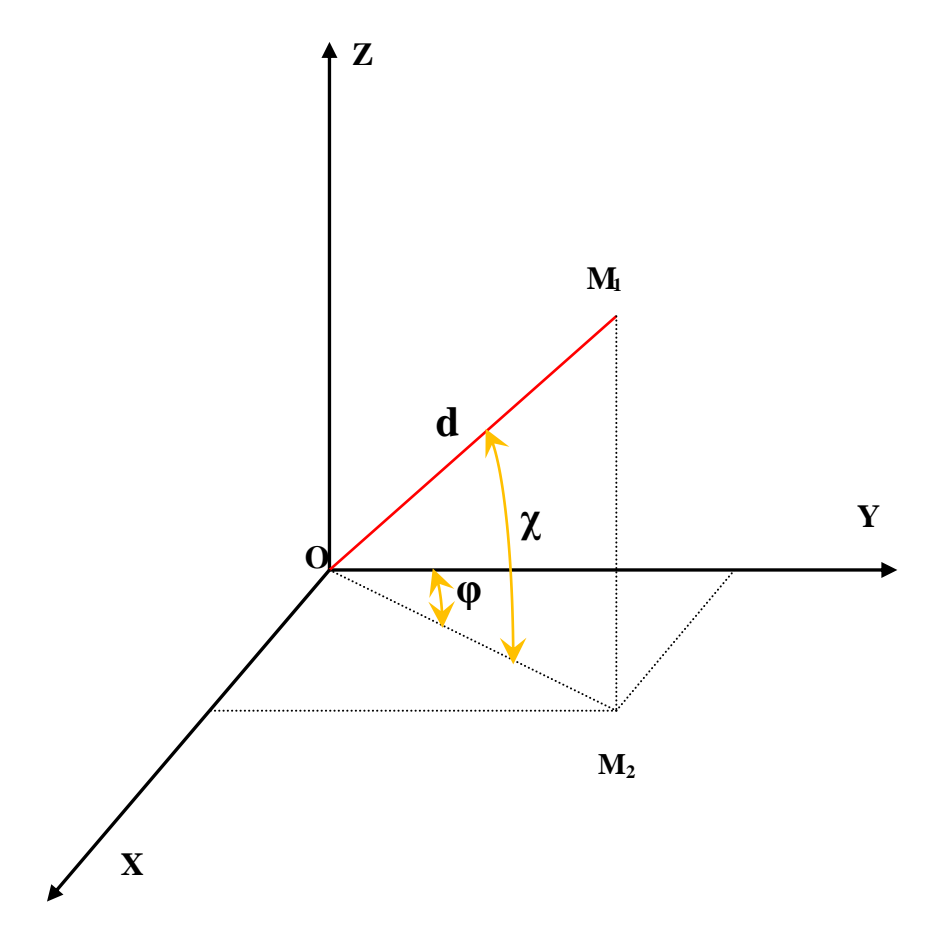

**Figure II. 6 :** Trièdre attaché au cristal

 $\vec{X}$  est parallèle au faisceau incident,

 $\vec{Z}$  est vertical au faisceau incident,

 $\vec{Y}$  est tel que le trièdre XYZ soit direct.

On déduit les coordonnées de :

$$
\overrightarrow{OM}_4 = 2 \sin \theta_{\text{Bragg}} \tag{II-2}
$$

Donc, on aura :

 $X = 2 \sin \theta \cos \chi \sin \varphi$ 

 $Y = 2 \sin \theta \cos \chi \cos \varphi$ 

$$
Z = -2 \, \sin \theta \, \sin \chi
$$

La position de réflexion est représentée par un point dans l'espace réciproque avec les coordonnées (x, y, z).

#### **Comment procède t-on pour enregistrer le spectre de diffraction d'un cristal ?**

L'ordinateur est muni d'une procédure permettant au diffractomètre d'effectuer une recherche aléatoire de 25 réflexions. Ces résultats sont analysés pour trouver les trois plus courts vecteurs dans le réseau réciproque non situés dans un même plan.

Soient  $\vec{a}^*, \vec{b}^*, \vec{c}^*$  les trois vecteurs trouvés.

$$
\vec{a}^* \begin{pmatrix} a_x^* \\ a_y^* \\ a_z^* \end{pmatrix} \qquad \qquad \vec{b}^* \begin{pmatrix} b_x^* \\ b_y^* \\ b_z^* \end{pmatrix} \qquad \qquad \vec{c}^* \begin{pmatrix} c_x^* \\ c_y^* \\ c_z^* \end{pmatrix}
$$

On peut de la sorte forme la matrice (UB) dite matrice d'orientation définie

$$
UB \equiv \begin{pmatrix} a_x^* & b_x^* & c_x^* \\ a_y^* & b_y^* & c_y^* \\ a_z^* & b_z^* & c_z^* \end{pmatrix}
$$
 [II-3]

La connaissance des angles  $\omega$ ,  $\gamma$ ,  $\varphi$  et de la matrice UB définit alors parfaitement les indices de Miller des différentes réflexions par la relation suivante :

$$
\begin{pmatrix} X \\ Y \\ Z \end{pmatrix} = UB \begin{pmatrix} h \\ k \\ l \end{pmatrix} \tag{II-4}
$$

#### **II.1. 4 Ordinateur :**

Un ordinateur de forte capacité, qui met en œuvre un certain nombre de logiciels pour piloté les rotations, et de commander l'automatisme du goniomètre et d'accumuler les données sur un disque dur.

Nous avons employé essentiellement deux programmes :

## **a) - Peak Hunting :**

C'est un programme extrêmement performant tant en rapidité d'exécution qu'en précision des résultats.

Au cours d'une exploitation systématique d'une portion de l'espace, définie par l'opérateur par les limites angulaires  $\omega$ ,  $\chi$ ,  $\varphi$ , le calculateur trouve vingt cinq réflexions sélectives. A partir de ces réflexions, il détermine comme vu

précédemment la matrice UB d'orientation du cristal qui permet le calcul des paramètres de la maille primitive.

Dés lors, il est possible de pratiquer les différents tests de qualité du cristal étudié : profil et largeur de raies, affinement de la maille, comparaison de l'intensité intégrée des réflexions équivalentes.

Lorsque le cristal répond à différents critères de qualité, on peut procéder à l'enregistrement d'une collection des données.

#### **b) - Step Scan Data Collection:**

Ce programme permet d'enregistrer point par point le profil de chaque réflexion. Pour une réflexion mesurée, ayant un angle de Bragg  $\theta$ , on fait tourner le cristal à une vitesse angulaire donnée, d'un angle  $2\varepsilon$  fixé et qui dépend du type de cristal étudié. Le profil de la réflexion est enregistré entre  $\theta_0$ - $\varepsilon$  et  $\theta_0$ + $\varepsilon$ . e avec un pas déterminé.

On obtient une meilleure précision sur l'intensité et ceci présente un grand intérêt dans le cas de raies de faible intensité. De plus le profil de chaque raie peut être examiné à tout moment au cours de l'exploitation des données.

#### **II. 2 Système de refroidissement :**

La chambre à basse température utilisée est de fabrication Enraf-Nonius dont le principe de fonctionnement est brièvement rappelé ici :

De l'azote froid et sec est obtenu par ébullition contrôlée d'azote liquide dans un évaporateur (Figure II. 8). Ce gaz, régulé en température et en débit, circulant de façon quasi-laminaire dans une canne de transfert isolée thermiquement, est dirigé vers le cristal par l'intermédiaire d'un diffuseur. Afin d'éviter la formation du givre sur la tête goniométrique, un gaz froid est entouré par un jet d'azote à température légèrement supérieure à  $0^{\circ}$ C.

Le niveau d'azote liquide est maintenu constant dans l'évaporateur par un dispositif de détection, asservi à la commande de l'électrovanne qui lie l'évaporateur aux différents réservoirs. La température de l'expérience est contrôlée par un thermocouple situé à proximité du cristal.

Ce système permet d'obtenir, sur l'échantillon, des températures supérieures ou égales à 100K. La précision de l'appareil est de l'ordre du demi-degré. Un bon vide d'isolement dans la canne de transfert (10<sup>-6</sup>mm Hg) conduit à une consommation d'azote liquide de 50 litres par jour environ, pour une température de l'ordre de 110K.

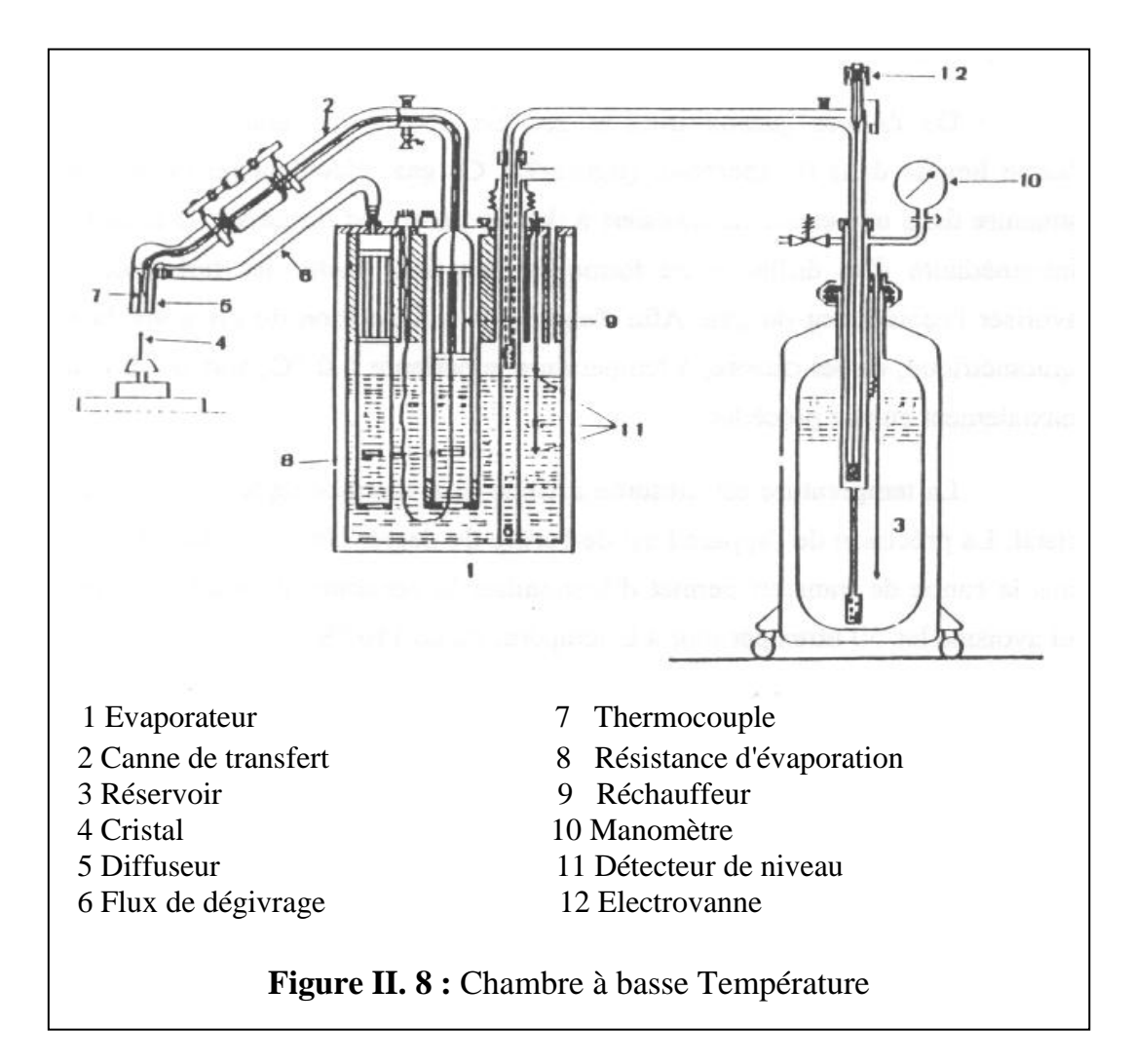

## **II. 3 Enregistrement et collecte des données :**

### **II. 3. 1 Enregistrement des données :**

L'enregistrement des données expérimentales de la structure a été effectué sur le diffractomètre Nonius CAD4 utilisant le rayonnement *Mok* monochromatisé ( $\lambda$ =0.71073Å), avec la méthode de balayage pas à pas (Step scan data collection). Cette méthode permet d'enregistrement point par point le profil de chaque réflexion. Pour chaque réflexion mesurée ayant un angle de Bragg  $\theta_0$ , on

fait tourner le cristal à une vitesse angulaire choisie d'un angle  $2\varepsilon$  fixé. Le profil de la réflexion est alors enregistré entre  $\theta_0$ - $\varepsilon$  et  $\theta_0$ + $\varepsilon$ . Pour la détermination des limites angulaires  $\theta$ 1 et  $\theta$ 2 entre la raie et le bruit de fond (Figure II. 9), l'algorithme de Lehmann et Larsen est appliqué [13]. Le tableau II. 1donne un aperçu sur l'ensemble des réflexions mesurées.

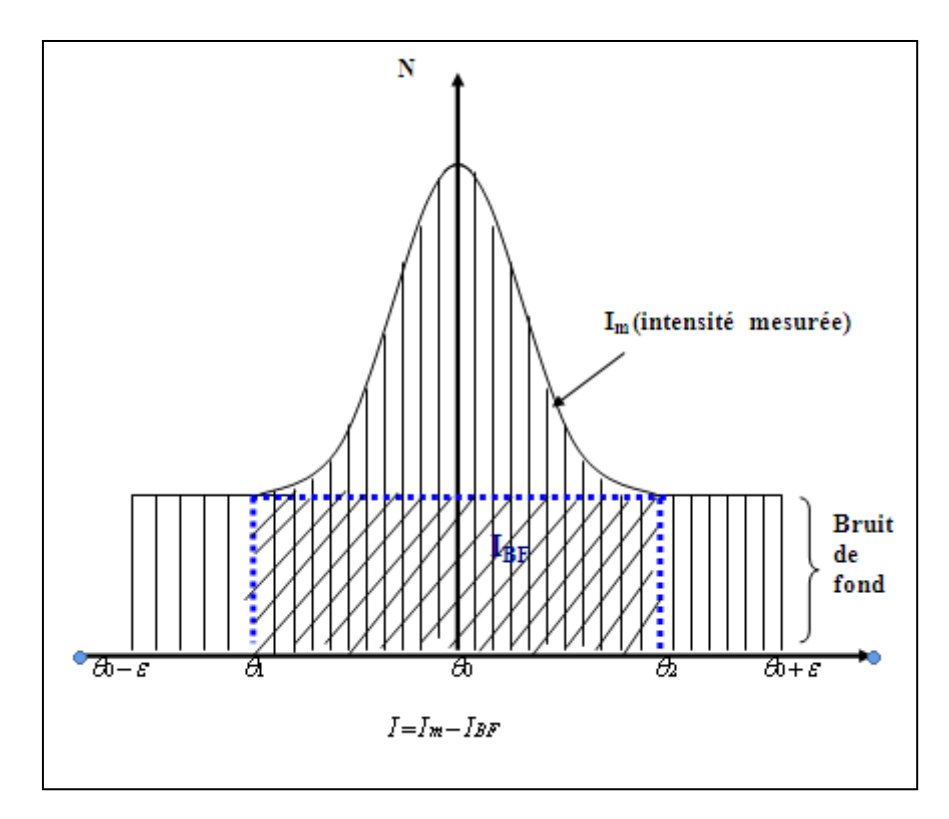

**Figure II. 9 :** Intensité d'une raie mesurée en balayage pas à pas

**Tableau II. 1 :** Présentation du nombre de réflexions mesurées

| Température $(K^{\circ})$                         | 173                |
|---------------------------------------------------|--------------------|
| Nombre total de réflexions (hkl) mesurées<br>3500 | $-6 \le h \le 6$   |
|                                                   | $-9 \le k \le 9$   |
|                                                   | $-50 \le 1 \le 49$ |

#### **II. 3. 2 Traitement du spectre brut :**

La détermination des structures cristallines à partir de la diffraction des rayons X exige en premier lieu un enregistrement simultané des intensités diffractées, et les données brutes ainsi obtenues sont assez complexes. Donc, il est nécessaire de les intégrer et de corriger avant de pouvoir affiner des paramètres structuraux.

La réduction des données a été réalisée à partir des programmes informatiques mis au point par H. Blessing (1989) [1]. Ces programmes sont résumés dans le schéma ci-dessous. Nous décrirons le formalisme en abordant successivement:

- La localisation des limites du pic de diffraction des rayons X et l'évaluation de l'intensité nette intégrée.

- L'évaluation du facteur d'échelle de décroissance du faisceau incident et la moyenne des réflexions équivalentes.

- L'estimation des erreurs expérimentales et leurs propagations.

Permis les corrections apportées aux intensités mesurées, on prend la correction de *Lorentz-Polarisation*, qu'est liée à l'angle de diffraction. Les rayons X subissent une polarisation partielle après la diffraction. Il en résulte une diminution de l'intensité diffractée qui est multipliée par le facteur de polarisation :

$$
p = \frac{1 + \cos^2 2 \theta}{2}
$$

La correction de polarisation consiste donc à diviser l'intensité mesurée par le facteur P. Et la correction de Lorentz permet de ramener tous les nœuds khl au même temps de traversée. Le facteur de Lorentz L se réduit à l'expression suivante:

$$
L = \frac{1}{\sin 2 \theta}
$$

En pratique, la correction de Lorentz est toujours associée à la correction de polarisation. On parle couramment de la correction de Lorentz-polarisation désignée par le paramètre LP. Les intensités diffractées constituent la matière brute de la quelle dérive la structure cristalline. En effet ces intensités diffractées sont liées aux facteurs des structures observés par la relation:

$$
I_{hkl} = |F_{obs(hkl)}|^2
$$
 [II-5]

## **Schéma II. 1**

Programmes utilisées pour les traitements des données d'après le formalisme de blessing (Annexe. A)

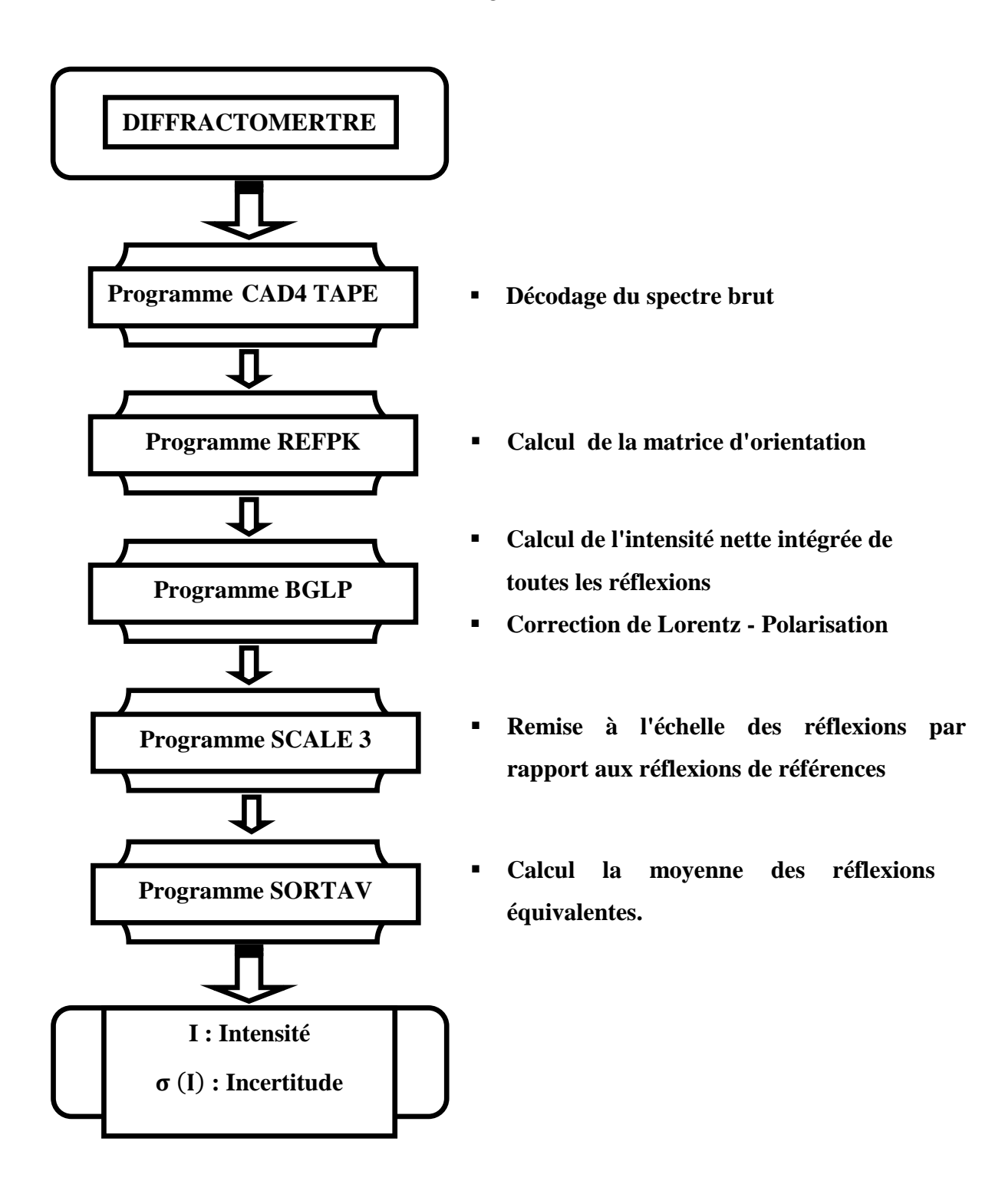

## **II. 3. 3 Stockage des résultats de la collection de données [14]:**

L'ordinateur muni d'un ensemble de programme (Software Enarf-Nonius) cad4-express [15] qui gouvernent toute les actions du diffractomètre. Le logiciel permet en plus :

- $\checkmark$  le pilotage du goniomètre automatiquement [16].
- $\checkmark$  de contrôler la bonne marche de l'appareil.
- $\checkmark$  la recherche automatique des mailles cristallines et l'affinement de tous les paramètres de ces mailles.
- $\checkmark$  la mesure automatique des intensités diffractées par un monocristal dont les caractéristiques sont connue.
- le transfert des données collectées vers un fichier *cad4.dat*.

Un fichier *cad4.dat* est crée pour ranger une liste spécifique des réflexions d'être mesurées successivement. Ce fichier contient deux lignes d'information pour chaque réflexion.

A partir de ce fichier, nous peuvent déduire un ensemble des renseignements cristallographiques de base sur notre structure: les dimensions de la maille cristalline et les écarts types associés, la matrice d'orientation et la longueur d'onde utilisée.

## **II. 3. 4 Détermination de la maille:**

Avant tout enregistrement des données, l'utilisateur de cad4 fait un petit travail divisé en 3 parties:

- Contrôler l'intensité et le profil des pics, plus les intensités sont fortes et le profil est étroit plus le cristal est bon.
- Après la certitude de la qualité du cristal, l'utilisateur doit faire ressortir la maille du réseau.
- Après la fixation de la maille acceptable, l'utilisateur lance l'enregistrement.

### **II. 4 Données Cristallographiques :**

4-Methoxybenzenecarbothioamide, dont la formule chimique brute est C<sub>8</sub>H<sub>9</sub>NOS, se trouve dans un groupe d'espace P2<sub>1</sub>2<sub>1</sub>2<sub>1</sub>, sa masse volumique  $\rho$  étant de 1.371  $g/cm^{-3}$ , le système orthorhombique est contiennent huit molécules par la maille. L'expérience de diffraction des rayons X a eu lieu de la température 173 K.

Le nombre de molécule dans chaque maille (Z), est calculé par l'expression suivant :

$$
Z = \frac{\rho.V.N}{M} = 8
$$
 [II-6]

Le volume de la maille est donné par :

$$
V^2 = a^2b^2c^2(1+2\cos\alpha\cos\beta\cos\gamma - \cos^2\alpha - \cos^2\beta - \cos^2\gamma)
$$
 [II-7]

La maille ainsi trouvée est orthorhombique avec les paramètres linéaires a, b, c et angulaire  $\alpha$ ,  $\beta$  et  $\gamma$  sont données :

a = 5.6545 A°; b = 7.3966 A°; c = 38.7497 A°  

$$
\alpha = \beta = \gamma = 90^{\circ}
$$

Les paramètres cristallographiques de la maille élémentaire sont représentent dans le **tableau II.2.**

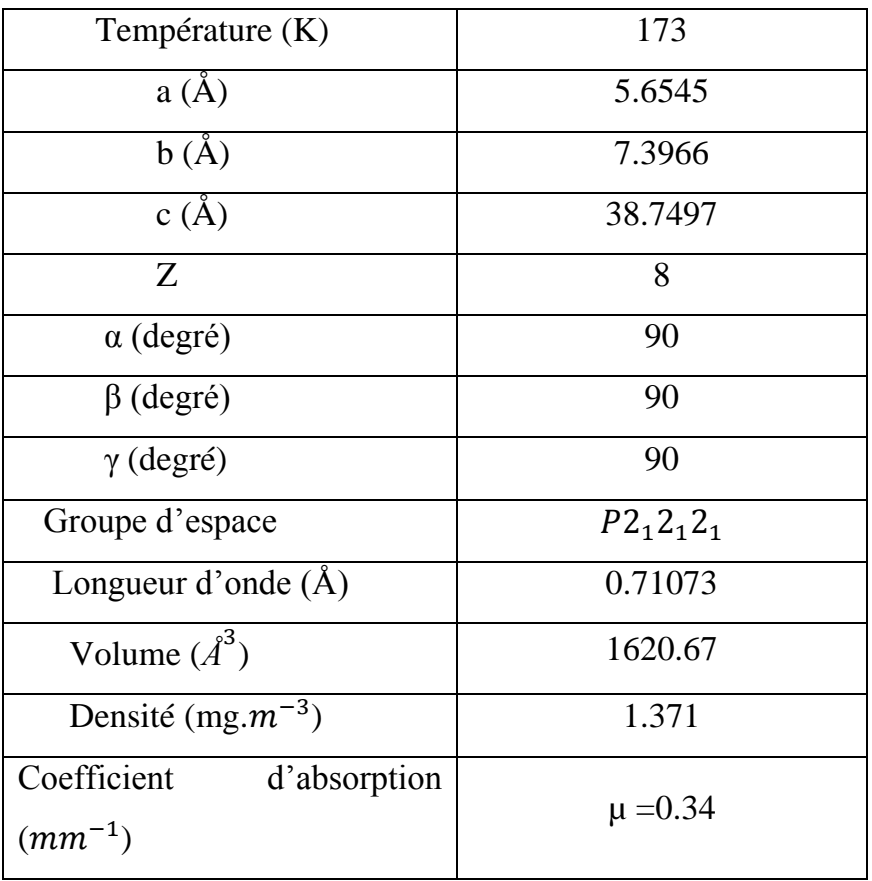

# **Tableau II.2 :** paramètres cristallographiques